## Wizualny przewodnik po Oddziale Radiologicznym (rentgen, tomografia komputerowa, USG, prześwietlanie i interwencja radiologiczna)

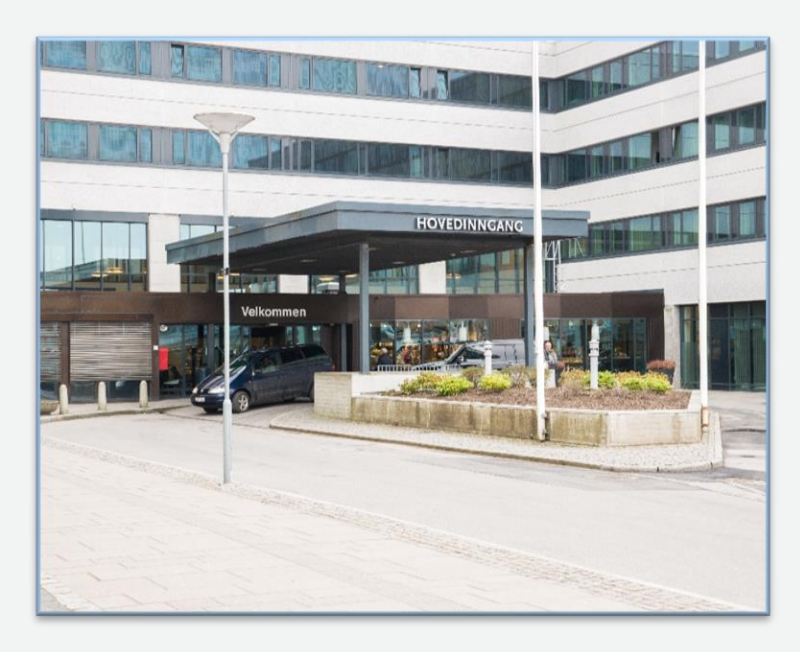

1. Przy głównym wejściu spotkasz automatyczne, szklane drzwi. Wewnątrz znajdują się drzwi obrotowe.

Tutaj znajdziesz także stanowisko Ochrony i bezpieczeństwa szpitala. Ochroniarze są dostępni przez całą dobę.

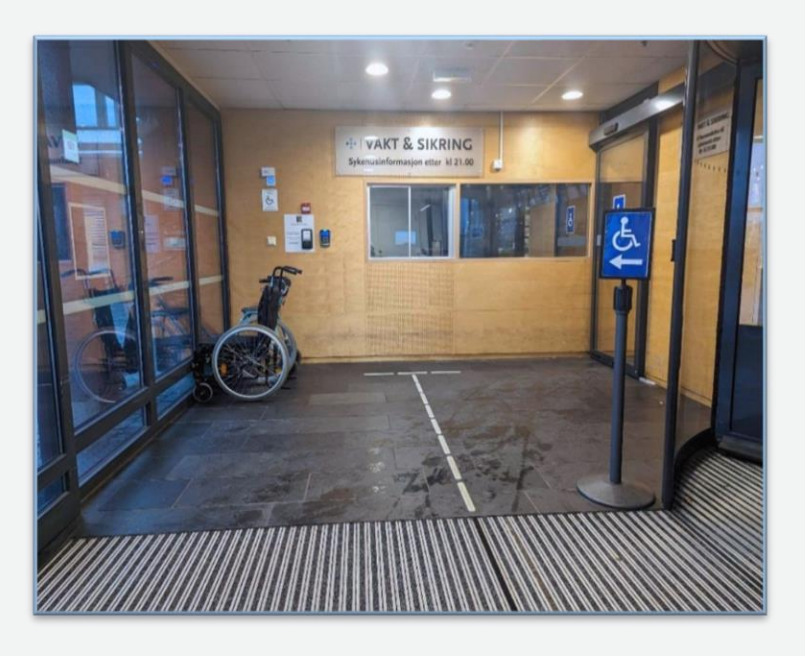

2. Stanowisko Ochrony i bezpieczeństwa znajduje się po lewej stronie od wejścia. Aby wykonać rentgen po godzinie 21:00, należy się najpierw tutaj zgłosić.

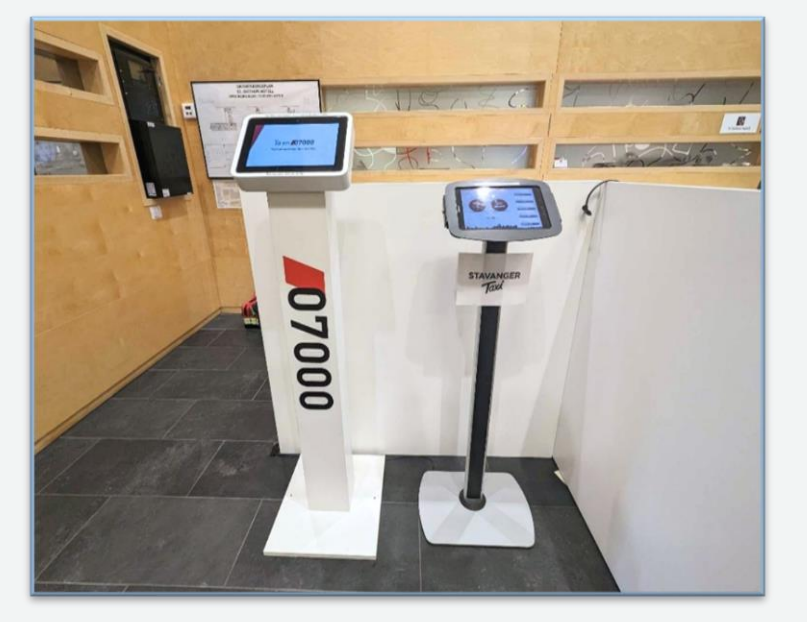

3. Hotel szpitalny ma swoją recepcje tuż za drzwiami obrotowymi. Tutaj można zamówić taksówkę z automatu przez całą dobę.

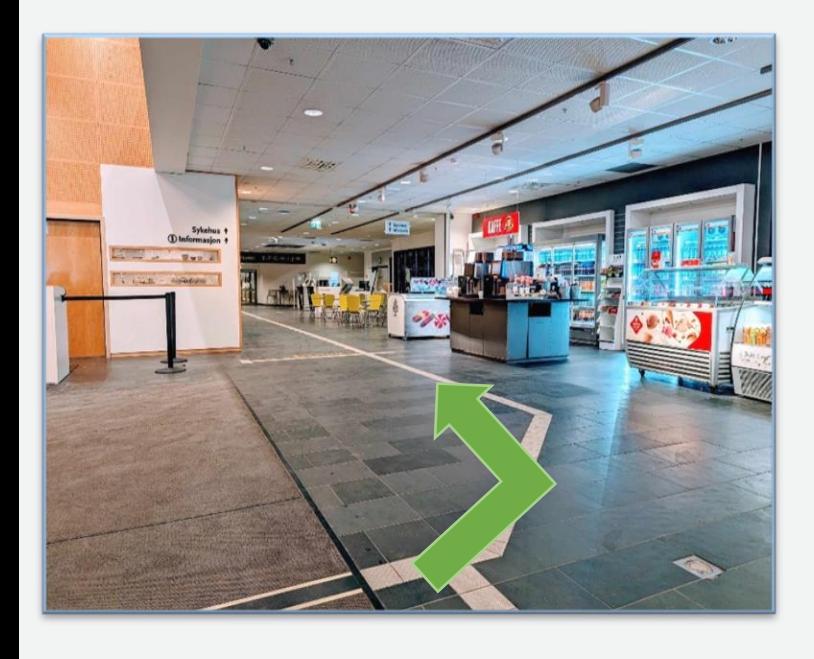

4. Wewnątrz drzwi obrotowych, znajdziesz recepcje hotelu i kiosk. Po prawej stronie znajdziesz restaurację należącą do hotelu. Aby wejść na oddział szpitala i do Informacji, skieruj się w lewo.

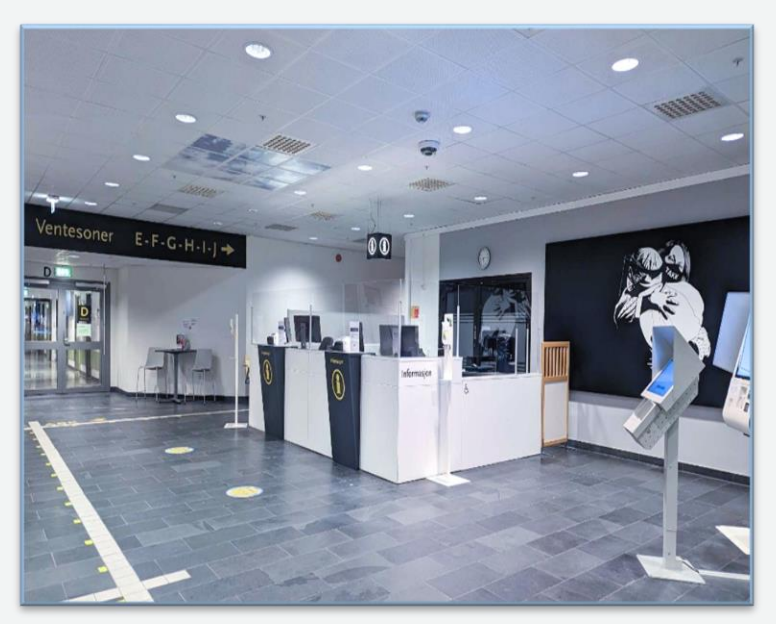

5. Biuro Informacji szpitala jest czynne w dni robocze w godzinach 07:00-22:00. Sobota 10:00-19:00 Niedziela 11:00-19:00

W pozostałych godzinach prosimy się skontaktować ze stanowiskiem Ochrony i bezpieczeństwa szpitala.

Obok Informacji znajdziesz także jedno ze stanowisk Wolontariatu. Wolontariusze służą swoją pomocą wszystkim którzy potrzebują pomocy w odnalezieniu konkretnego miejsca w szpitalu.

Stanowisko jest czynne w godzinach: Poniedziałek – czwartek 08:00-1830 Piątek 08:00-15:00

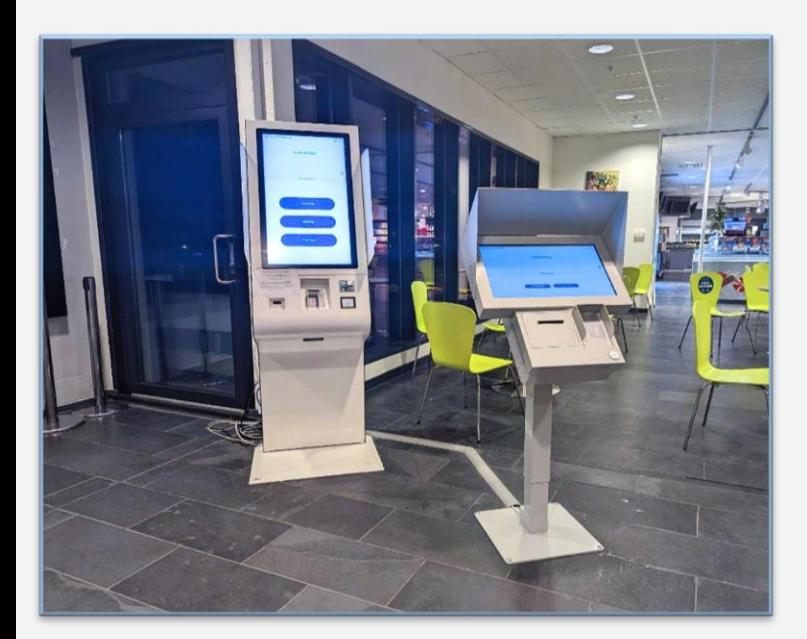

6. Po przybyciu do szpitala, należy się zarejestrować. Na to zrobić za pomoca wiadomości SMS otrzymanej na smartfonie lub w jednym z automatów do rejestracji i opłat w szpitalu.

Po wizycie w szpitalu otrzymasz SMS z informacją o płatności. Opłatę można uiścić za pośrednictwem Vipps lub otrzymać fakturę (bez dodatkowych opłat).

Do zapłaty za wizytę można też skorzystać z automatów do rejestracji i opłat.

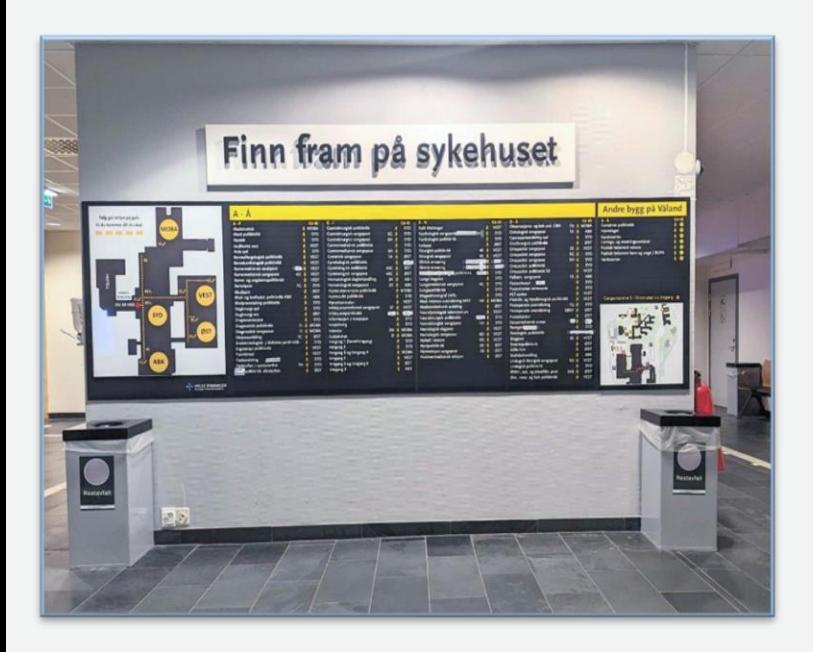

7. Naprzeciwko Informacji, wisi tablica z nazwami wszystkich oddziałów. Obok też się znajduje mniejsza mapa pokazująca sąsiednie budynki.

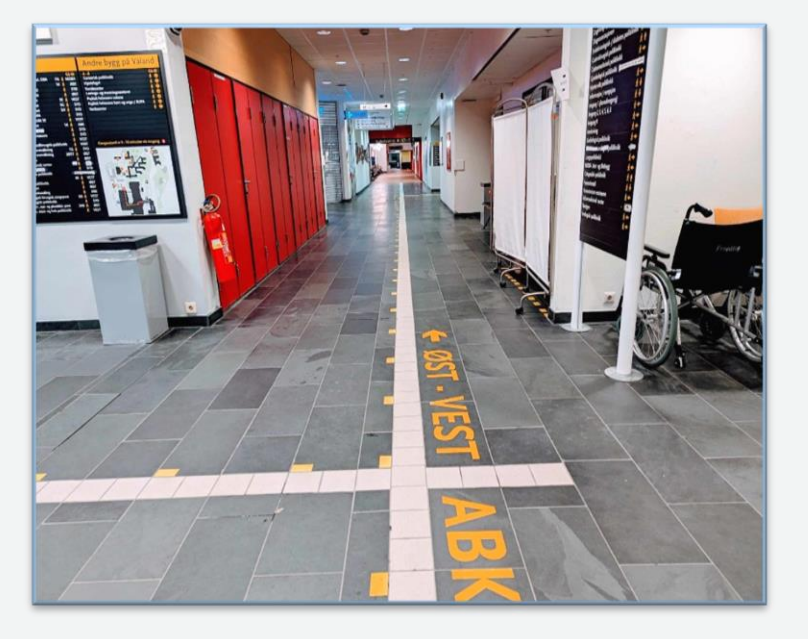

8. Aby dojść do poczekalni A, należy pójść prosto. Po lewej stronie korytarza miniesz aptekę.

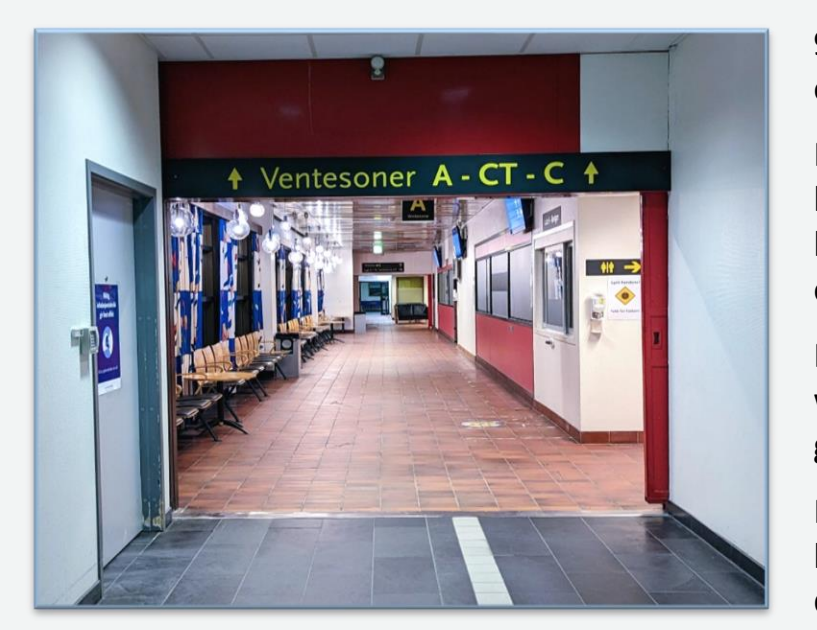

9. W strefie Poczekalni A znajduje się toaleta oraz drugi rząd z siedzeniami.

Możesz obserwować, kiedy nadejdzie Twoja kolej, korzystając z ekranu na scianie, na którym pojawi się twój numer referencyjny otrzymany podczas rejestracji.

Może się również zdarzyć, że zostaniesz wezwany do danego laboratorium przez głośnik.

Pacjenci ze skierowaniem na tomografie komputerową, prosimy pójść bezpośrednio do Poczekalni CT.

**Uprzejmie informujemy, że w razie wystąpienia nagłych przypadków, twoja wizyta może ulec opóźnieniu**.

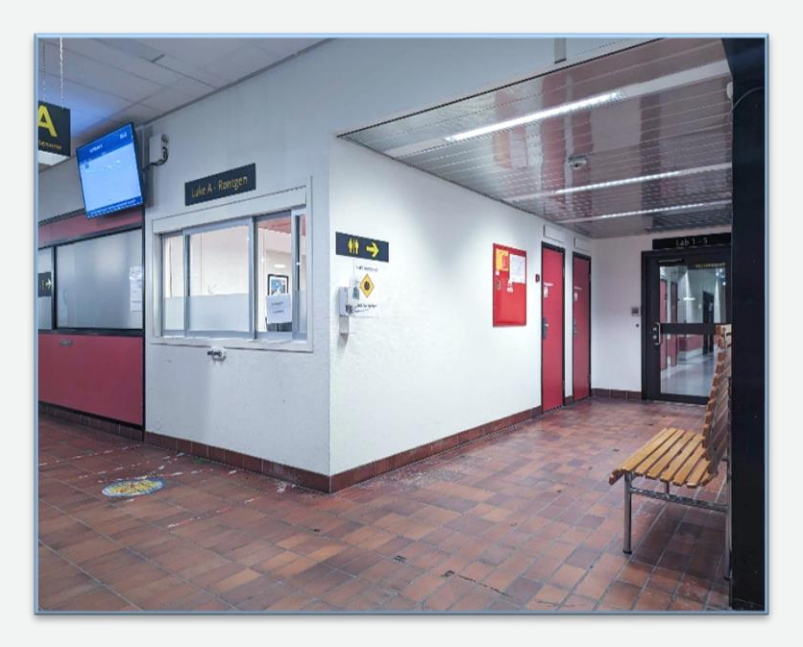

10. W Poczekalni A znajduje się Recepcja A (Luke A), która jest czynna w godzinach 07:30-22:00. Pacjenci przychodzący ze skierowaniem bezpośrednio od lekarza pierwszego kontaktu lub izby przyjęć, po godzinie 15:00, proszeni są o zgłoszenie się tutaj.

Szklane drzwi po prawej stronie prowadzą do laboratorium USG.

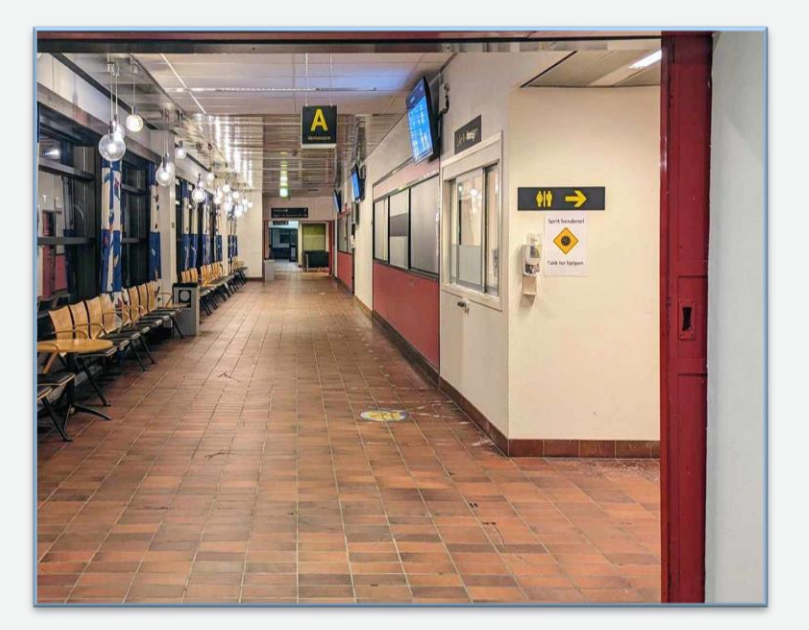

11. Gdy Recepcja A jest zamknięta należy przejść korytarzem w kierunku poczekalni dla Pasientreiser, aby skontaktować się z personelem na oddziale radiologicznym.

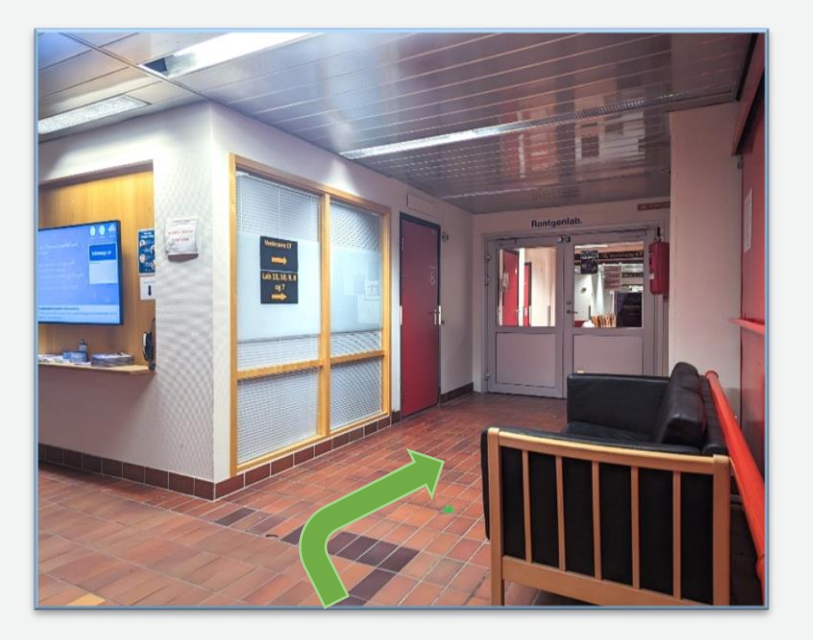

12. Na tym skrzyżowaniu, skręć w prawo i idź w stronę podwójnych szklanych drzwi.

W ciągu dnia drzwi te są otwarte.

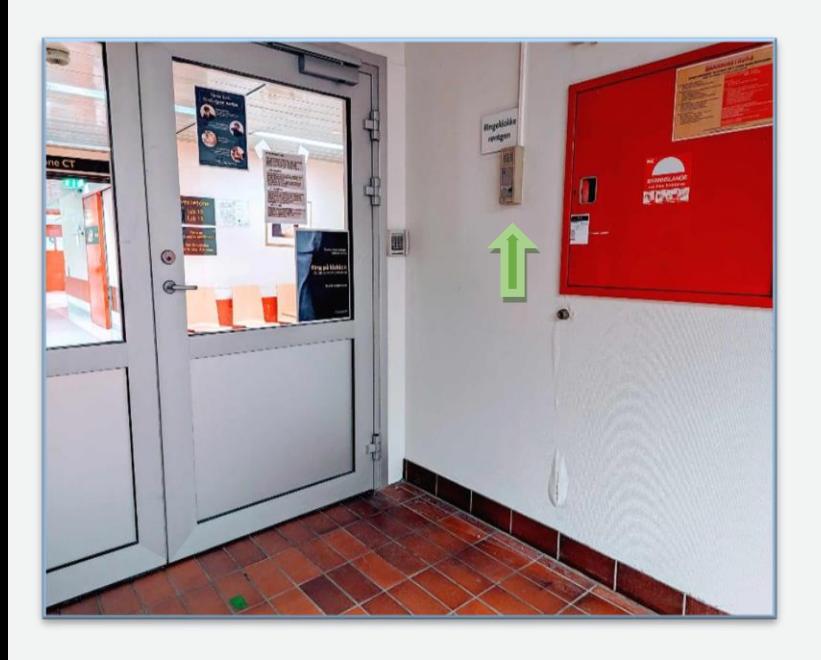

13. Gdy dotrzesz do tych drzwi, naciśnij dzwonek na ścianie. Otworzy Ci radiograf by przyjąć Twoje skierowanie.

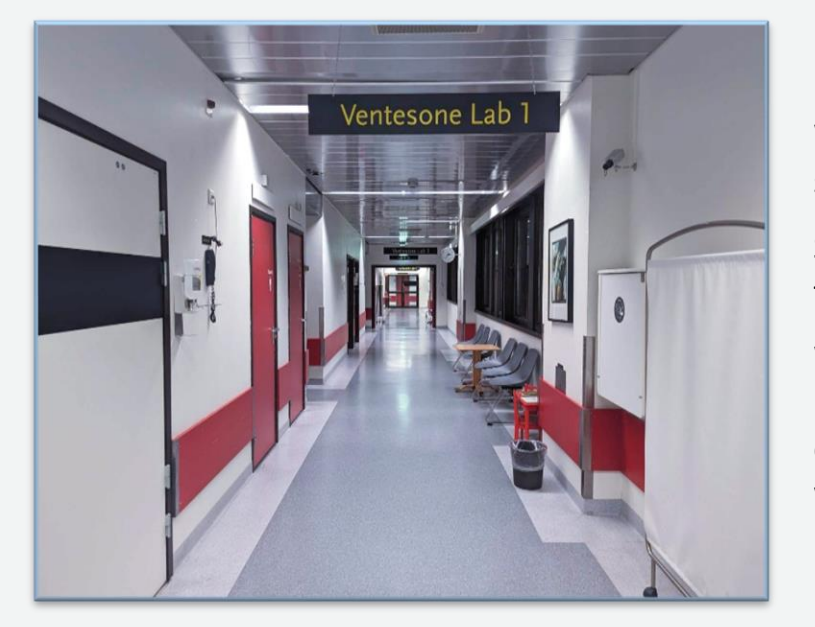

14. W tym korytarzu umieszczone są laboratoria interwencji radiologicznej i USG. W tym korytarzu są dostępne dwie toalety i stolik do przewijania dzieci.

Są siedzenia wzdłuż ściany. Prosimy czekać tutaj aż przygotujemy laboratorium.

W poczekalni przyjmowani są zarówno pacjenci dochodzący oraz pacjenci z oddziałów szpitalnych. To wiąże się z tym, że w tej strefie można się spodziewać nieoczekiwanych dźwięków, jak głośne rozmowy lub alarmy.

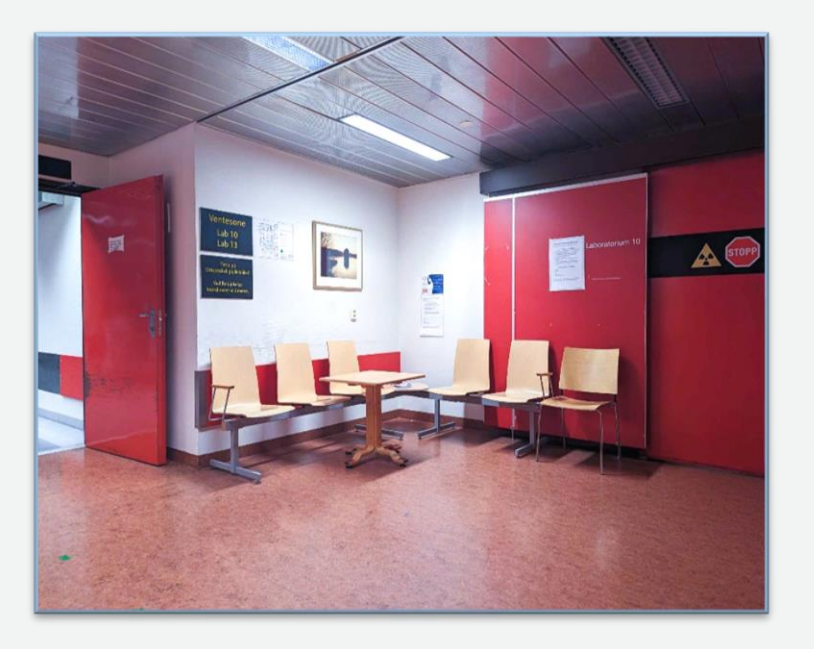

15. Oto wspólna poczekalnia dla laboratorium 10 i 13, gdzie jest wykonywany rentgen płuc i szkieletu.

Prosimy czekać tutaj aż przygotujemy laboratorium.

W poczekalni przyjmowani są zarówno pacjenci dochodzący oraz pacjenci z oddziałów szpitalnych. To wiąże się z tym, że w tej strefie można się spodziewać nieoczekiwanych dźwięków, jak głośne rozmowy lub alarmy.

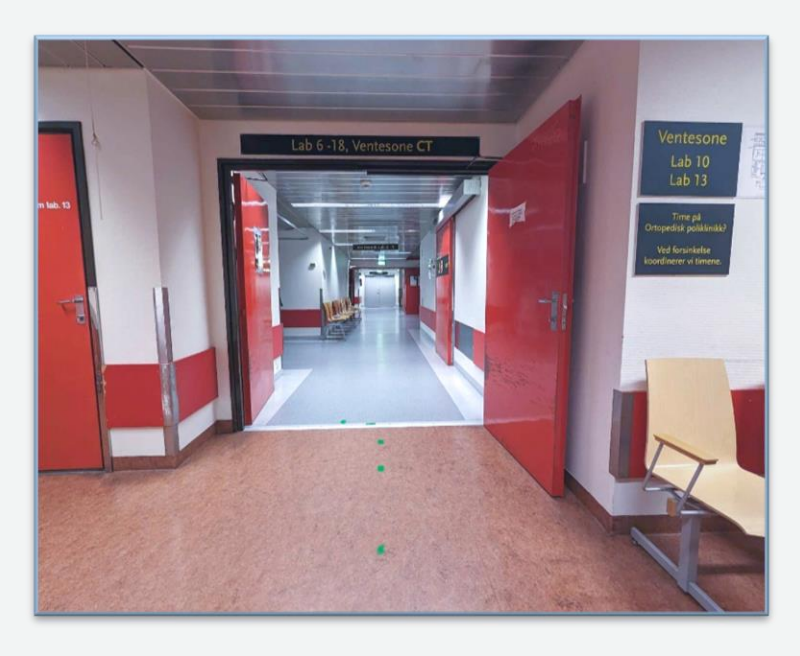

16. W dalszej części korytarza znajduje się poczekalnia do laboratorium w kolejności 9, potem 8, a na końcu 7. W laboratorium 8 i 7 jest wykonywany rentgen płuc lub szkieletu, natomiast laboratorium 9 wykonuje się prześwietlenia.

Aby dostać się do Poczekalni Tomografii Komputerowej (Ventesone CT), należy przejść przez szare drzwi pod koniec korytarza. W ciągu dnia tę drzwi stoją otwarte.

W poczekalni przyjmowani są zarówno pacjenci dochodzący oraz pacjenci z oddziałów szpitalnych. To wiąże się z tym że w tej strefie można się spodziewać nieoczekiwanych dźwięków, jak głośne rozmowy lub alarmy.

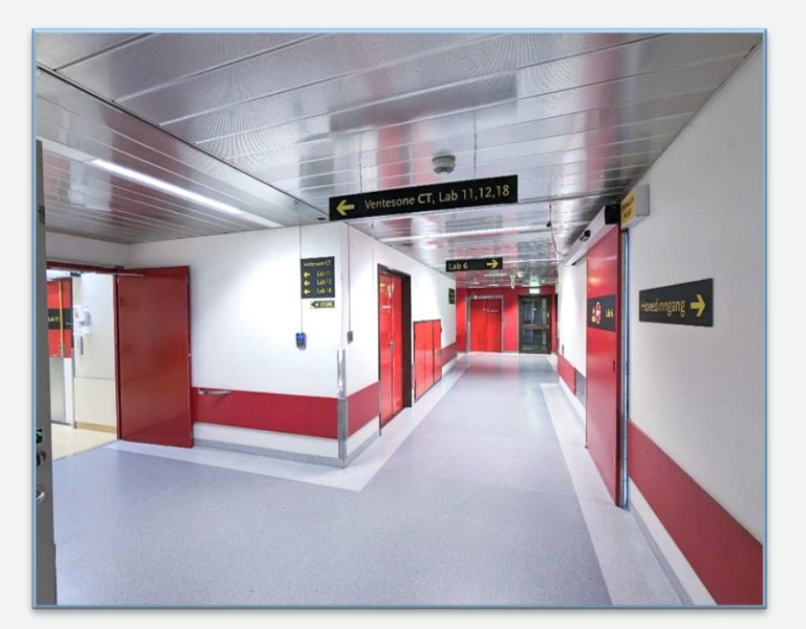

17. Aby dojść do Poczekalni Tomografii Komputerowej (Ventesone CT), należy przejść przez szare drzwi i skręcić w lewo.

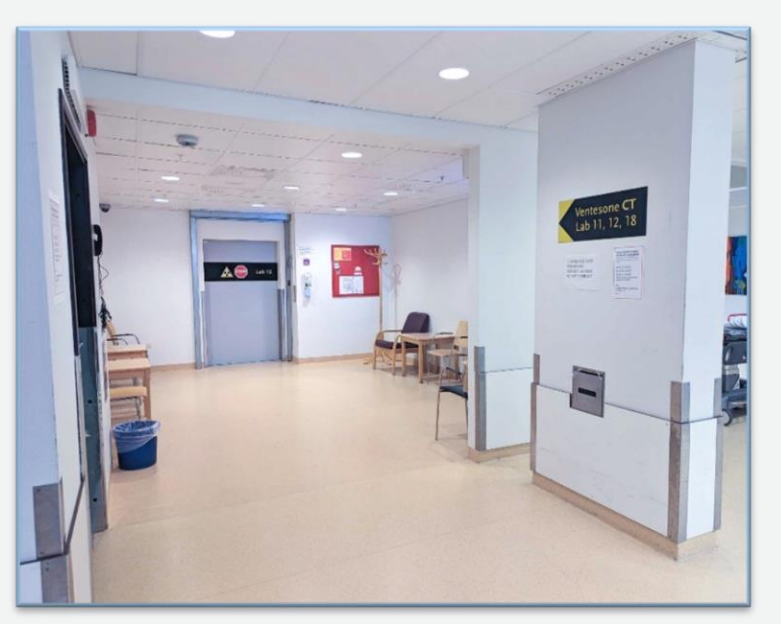

18. Tutaj jest Poczekalnia dla Tomografii Komputerowej (CT). Jest ona wspólna dla laboratorium CT 11, CT 12 i CT 18. Po drugiej stronie korytarza znajdują się toalety.

Może się zdarzyć, że obłożnie chorzy będą przewożeni przez poczekalnie do laboratorium. Dlatego w tym obszarze można spodziewać się nieoczekiwanych dźwięków jak alarmy lub głośne rozmowy.

Zostaniesz wezwany przez radiografa, kiedy nadejdzie Twoja kolej.

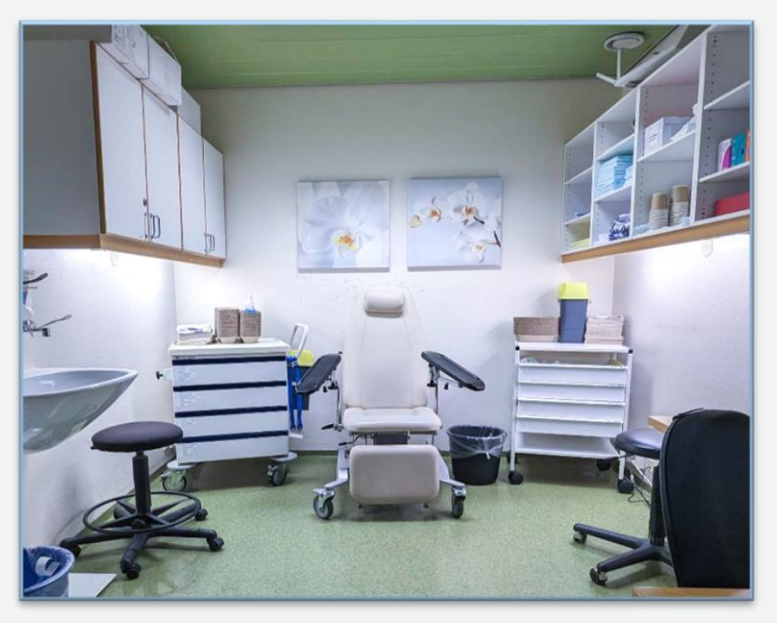

19. Niektóre badania tomograficzne wykonuje się z użyciem kontrastu. Wtedy będziesz musiał najpierw udać się do pomieszczenia przygotowawczego. Radiograf zapyta o Twoją wagę i wzrost. Jeśli nie jesteś pewien swojej wagi lub wzrostu, w pokoju dostępne są instrumenty aby je zmierzyć.

W tym pokoju radiograf poinformuje Cię o badaniu i wprowadzi Ci wenflon (cienką plastikową rurkę) w rękę, czyli wkłucie, przez które zostanie Ci podany płyn kontrastowy podczas badania.

Po wykonaniu badania z wykorzystaniem kontrastu, konieczne jest aby pacjent odczekał 20 minut w poczekalni, zanim będzie mógł wrócić do domu.

Pokój przygotowawczy znajduje się tuż obok poczekalni.

## **Nasze laboratoria**

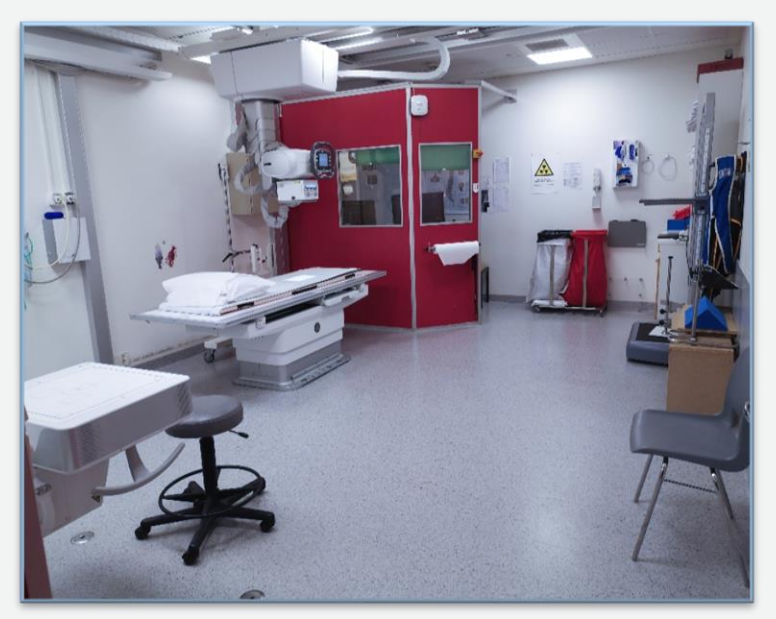

20. To jedno z naszych laboratoriów rentgenowskich. Wszystkie pracownie rentgenowskie są wyposażone w zlew do mycia rąk oraz łyżkę do butów.

Aby zdjęcia rentgenowskie były jak najdokładniejsze, może być konieczne zdjęcie biżuterii, zegarków i części odzieży, jeśli znajdują się one w badanym obszarze.

Aby uzyskać dobre zdjęcia, ważne jest że prześwietlana część ciała, znajdowała się w właściwej pozycji. Radiograf poświęci czas na wyjaśnienie i prawidłowe ustawienie pacjenta.

Podczas robienia zdjęcia, slychac szum i buczenie aparatu rentgenowskiego.

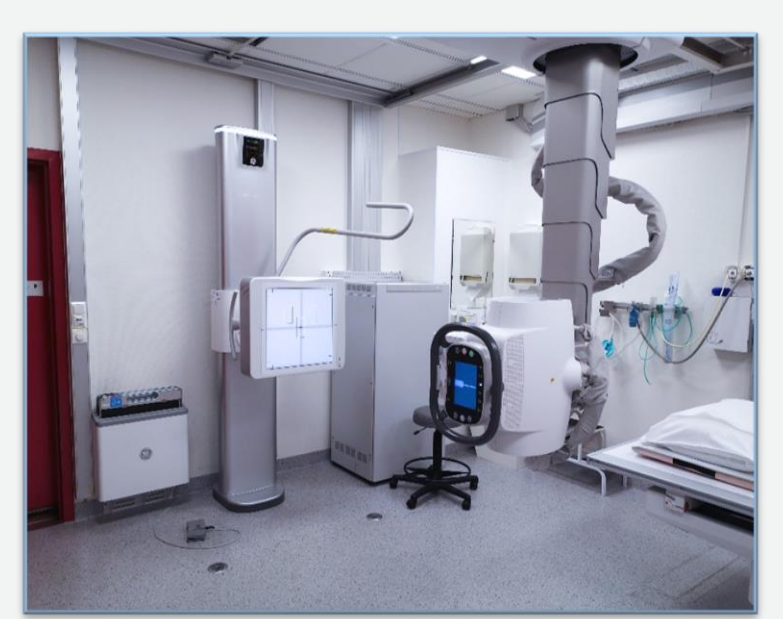

21. Aparat rentgenowski można ustawić w różnych pozycjach w zależności od badanej części ciała.

Rentgen można wykonać w pozycji stojącej. W ten sposób można ustawić aparat rentgenowski, jeśli zamierzamy wykonywać zdjęcia np. płuc czy barku.

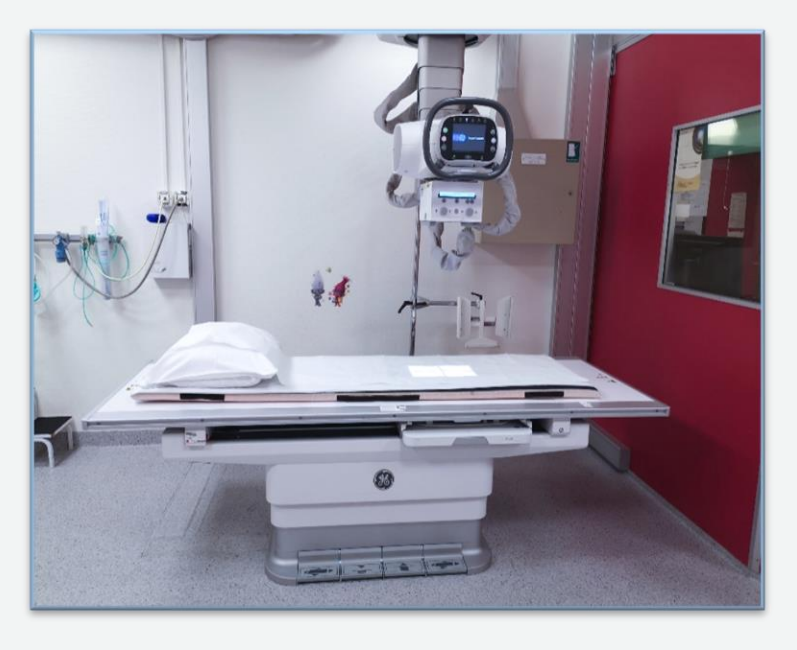

22. Zdjęcia wykonuje się też w pozycji lezącej, na plecach lub na boku. Aparat może być w tej pozycji, aby wykonać rentgen stopy lub miednicy.

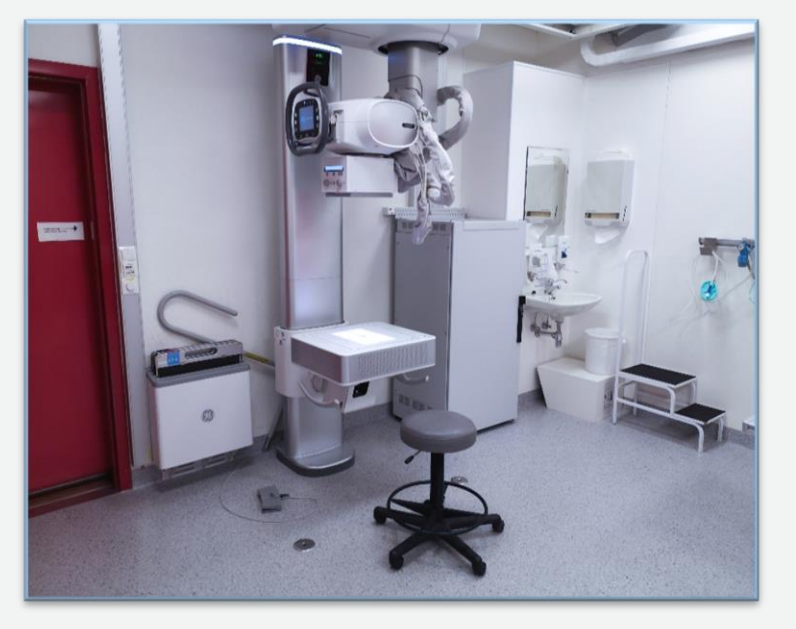

23. Rentgen również można wykonać w pozycji siedzącej. Podczas prześwietlenia nadgarstka lub łokcia, aparat może być ustawiony w takiej pozycji.

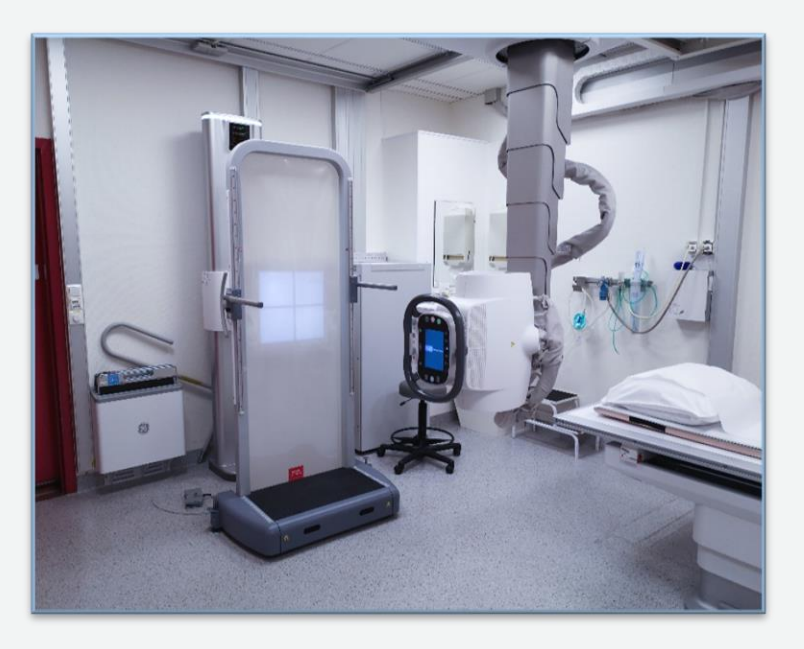

24. W taki sposób może być ustawiony aparat aby wykonać zdjęcia specjalistyczne kręgosłupa i nóg.

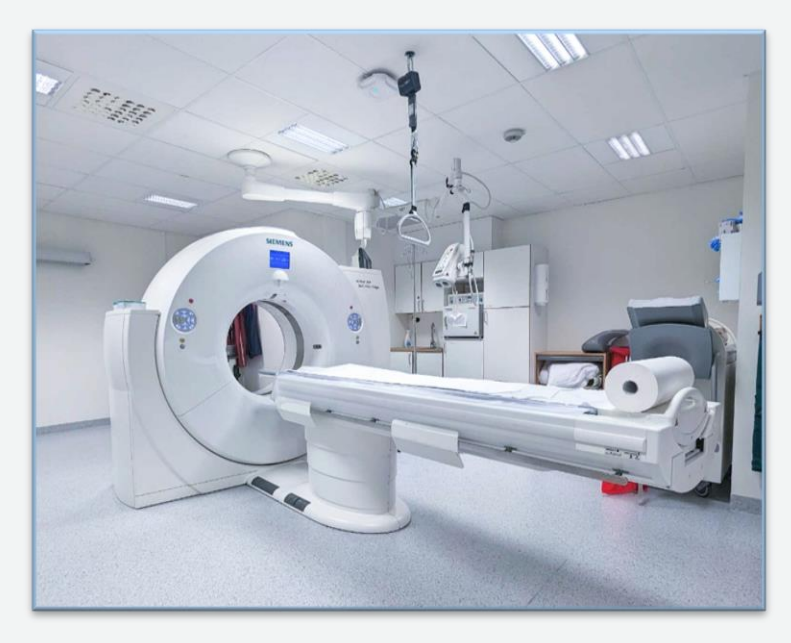

25. Tak wygląda laboratorium tomografii komputerowej (CT). Maszyna tomograficzna składa się z leżanki i skanera w kształcie koła.

Podczas badania leżanka, na której leży pacjent, wjeżdża i wyjeżdża wielokrotnie do tunelu skanera. Badanie może trwać między 5-15 minut.

Maszyna tomograficzna generuje niewielki hałas. Podczas badania może być słyszalne syczenie i ciche buczenie.

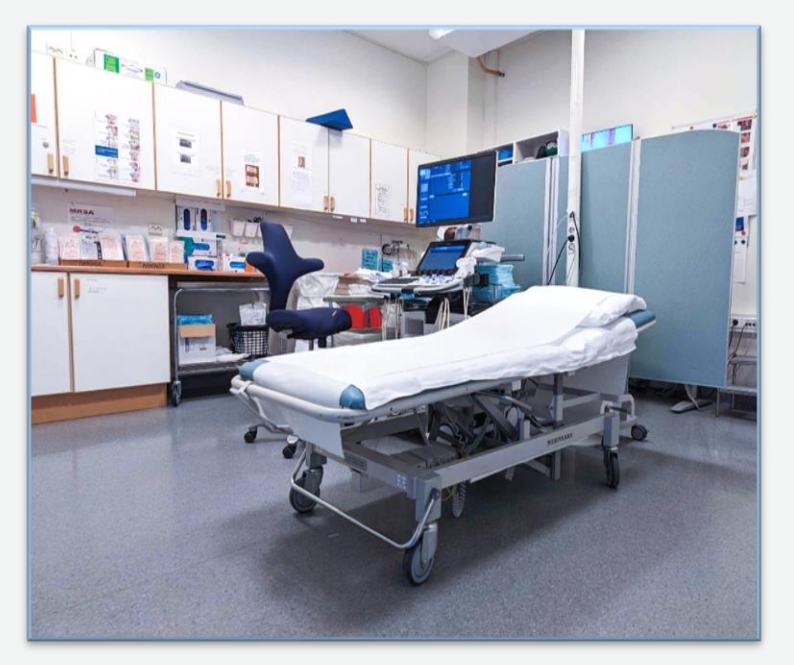

26. Oto laboratorium USG. Tutaj badanie przeprowadza radiolog, i czasami asystuje radiograf lub sekretarz.

Podczas badania światło jest przyciemniane, aby obraz na ekranie był lepiej widoczny. Zostaniesz poproszony o położenie się na leżance. Radiolog poprowadzi sondę ultradźwiękową wraz z żelem ultradźwiękowym po badanym obszarze. Żel może wydawać się nieco zimny. Czasami radiolog musi lekko docisnąć sondę do ciała, aby uzyskać lepszy obraz. Po badaniu otrzymasz ręcznik do wytarcia żelu do USG.

W laboratorium USG można wykonać badanie obrazowe, jak i pobierać próbki tkanek. Urządzenie USG nie wydaje żadnego dźwięku podczas badania.

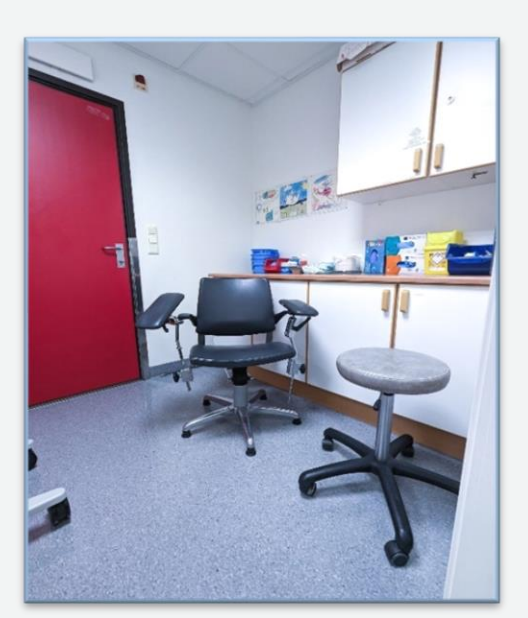

27. Niektóre badania USG wykonuje się wykorzystaniem płynu kontrastowego. Wtedy radiograf poinformuje Cię o badaniu, a następnie założy Ci wenflon (plastikową rurkę) w rękę, czyli wkłucie, przez które zostanie Ci podany płyn kontrastowy podczas badania.

Po wykonanego badania USG z kontrastem, konieczne jest aby pacjent odczekał 20 minut w poczekalni, zanim będzie mógł wrócić do domu.

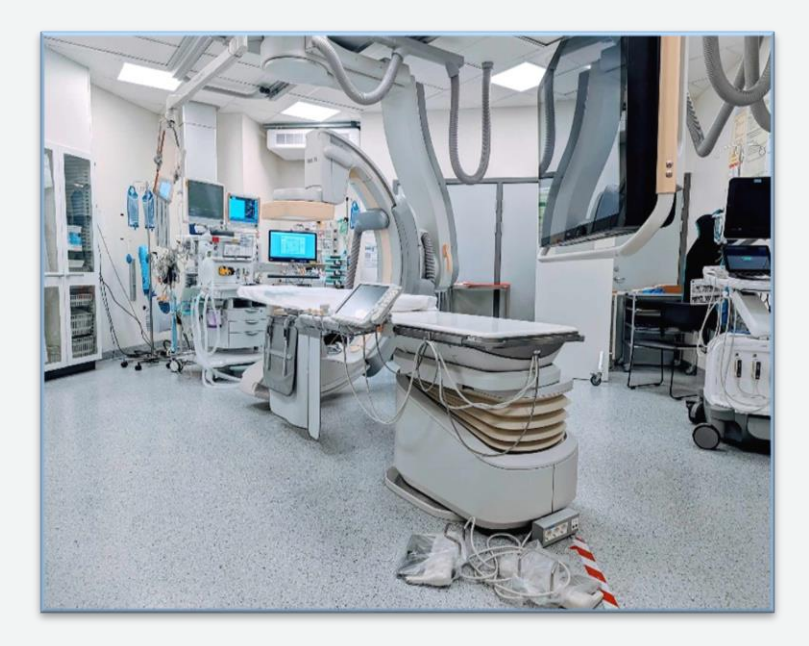

28. To jest laboratorium interwencji radiologicznej. Najczęściej przeprowadza się tu badania i leczenie różnych schorzeń w naczyniach krwionośnych lub w nerkach i dróg moczowych.

W trakcie badania, będziesz leżeć na leżance, a nad tobą ustawiony będzie aparat rentgenowski. Możemy również użyć prześwietlania rentgenowskiego aby "filmować" podczas zabiegu.

Aparat rentgenowski może wydawać cichy dźwięk, a podczas wykonywania zdjęć można usłyszeć piszczące sygnały dźwiękowe.

W laboratorium interwencyjnym, badanie będzie przeprowadzane przez radiologa, przy asyście dwóch radiografów.

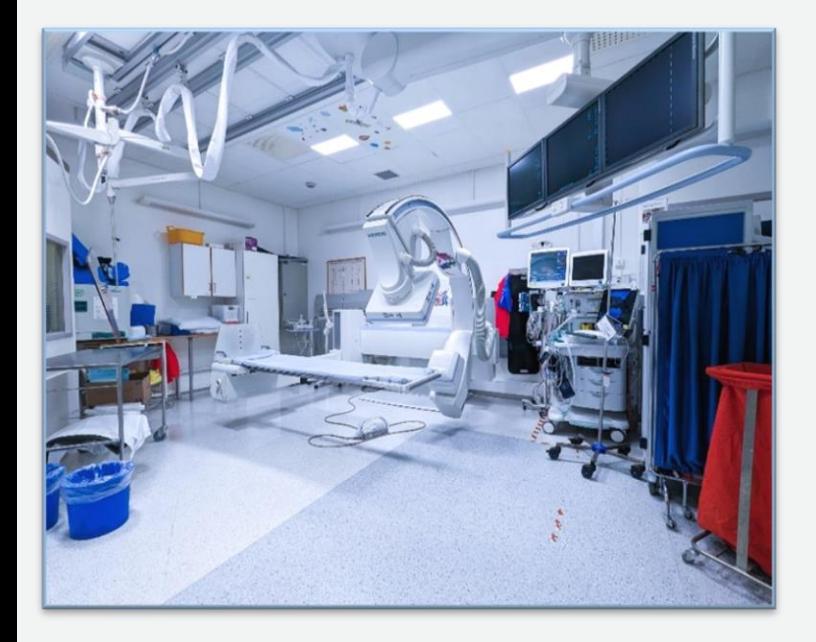

29. To jest laboratorium do prześwietleń. Prześwietlanie to technika obrazowa która używa promieniowania rentgenowskiego aby uzyskać ruchome obrazy w czasie rzeczywistym. Najczęściej bada się tu przełyk, jelita, naczynia krwionośnych i drogi moczowe.

Często stosuje się płyn kontrastowy, aby móc zobaczyć części ciała których nie widać na zwykłym prześwietleniu. Obserwując płyn kontrastowy poruszający się w badanym obszarze, zaobserwować można ewentualne zmiany chorobowe.

Podczas niektórych badań należy wypić płyn kontrastowy, w innych zostanie on wstrzyknięty bezpośrednio do naczyń krwionośnych, jelit lub pęcherza moczowego.

Część badań przeprowadza się w pozycji stojącej, inne w pozycji leżącej. Urządzenie można ustawić w wielu różnych pozycjach, w zależności od planowanego badania.

Aparat rentgenowski może wydawać cichy dźwięk, a podczas wykonywania zdjęć można usłyszeć piszczące sygnały dźwiękowe.